Παρουσίαση συλλογών υποπρογραμμάτων για γραμμική άλγεβρα: BLAS — LAPACK

> Σταμάτης Σταματιάδης stamatis@materials.uoc.gr

Τμήμα Επιστήμης και Τεχνολογίας Υλικών, Πανεπιστήμιο Κρήτης

# Basic Linear Algebra Subprograms (BLAS)

Υποπρογράμματα σε Fortran 77 που εκτελούν τις βασικές πράξεις διανυσμάτων και πινάκων.

Level 1 δρουν σε διανύσματα ή εκτελούν πράξεις μεταξύ διανυσμάτων.  $\Pi$ *χ*, *y* ← *x*, *x* ← *αx*, *y* ← *αx* + *y*.

Level 2 πράξεις μεταξύ διανύσματος και πίνακα. Π.χ. *y* = *αA · x* + *βy*. Level 3 πράξεις μεταξύ πινάκων.

Π.χ. *C* = *αA · B* + *βC*.

Ιστοσελίδα http:://www.netlib.org/blas

# Υλοποιήσεις **BLAS**

Κώδικας αναφοράς Ελεύθερα διαθέσιμος στο netlib: http://www.netlib.org/blas

## Βελτιστοποιημένες libraries

openblas https://www.openblas.net/ ATLAS http://math-atlas.sourceforge.net/ Intel MKL https://software.intel.com/en-us/intel-mkl

# Ονόματα υποπρογραμμάτων BLAS

Οι κώδικες είναι σε FORTRAN 77, επομένως χρησιμοποιούν ονόματα με έως 6 χαρακτήρες.

Ανάλογα με τα δεδομένα στα οποία δρα ένα υποπρόγραμμα και την τιμή που επιστρέφει καθορίζονται ο πρώτος ή ο πρώτος και ο δεύτερος χαρακτήρας του ονόματός του. Οι επόμενοι χαρακτήρες αντιστοιχούν στο είδος των πινάκων στα οποία δρα και στην πράξη που εκτελείται.

Ονόματα υποπρογραμμάτων BLAS (1/3)

## Πρώτος χαρακτήρας του ονόματος

# O πρώτος χαρακτήρας είναι ένας από τους

- S για πραγματικούς αριθμούς απλής ακρίβειας,
- D για πραγματικούς αριθμούς διπλής ακρίβειας,
- C για μιγαδικούς αριθμούς απλής ακρίβειας,
- Z για μιγαδικούς αριθμούς διπλής ακρίβειας.

## Ονόματα υποπρογραμμάτων BLAS (2/3)

### Πρώτος χαρακτήρας του ονόματος: εξαιρέσεις

Κάποια υποπρογράμματα στο Level 1 έχουν ονόματα που αρχίζουν από

- SC Πράξη: σε μιγαδικό διάνυσμα απλής ακρίβειας. Αποτέλεσμα: πραγματικός απλής ακρίβειας.
- DZ Πράξη: σε μιγαδικό διάνυσμα διπλής ακρίβειας. Αποτέλεσμα: πραγματικός διπλής ακρίβειας.
- IS Πράξη: σε πραγματικό διάνυσμα απλής ακρίβειας. Αποτέλεσμα: ακέραιος.
- ID Πράξη: σε πραγματικό διάνυσμα διπλής ακρίβειας. Αποτέλεσμα: ακέραιος.
- IC Πράξη: σε μιγαδικό διάνυσμα απλής ακρίβειας. Αποτέλεσμα: ακέραιος.
- IZ Πράξη: σε μιγαδικό διάνυσμα διπλής ακρίβειας. Αποτέλεσμα: ακέραιος.

Ονόματα υποπρογραμμάτων BLAS (3/3)

## Επόμενοι δύο χαρακτήρες

Οι επόμενοι δύο χαρακτήρες στα Levels 2,3, συνήθως αντιστοιχούν στο είδος του πίνακα που συμμετέχει:

- GE χωρίς συμμετρία,
- SY συμμετρικός
- HE ερμιτιανός,
- GB banded,
- SB συμμετρικός banded,
- TR τριγωνικός, κλπ.

Παράδειγμα υποπρογράμματος BLAS: DGEMV (1/2)

Το υποπρόγραμμα DGEMV εκτελεί την πράξη *y ← αA · x* + *βy* ή *y ← αA T · x* + *βy* όπου *A* ένας πίνακας χωρίς συμμετρία, *x*, *y* συμβατά διανύσματα και *α*, *β* είναι πραγματικές σταθερές. Όλοι οι πραγματικοί αριθμοί είναι διπλής ακρίβειας.

## Παράδειγμα υποπρογράμματος BLAS: DGEMV (1/2)

Το υποπρόγραμμα DGEMV εκτελεί την πράξη *y ← αA · x* + *βy* ή *y ← αA T · x* + *βy* όπου *A* ένας πίνακας χωρίς συμμετρία, *x*, *y* συμβατά διανύσματα και *α*, *β* είναι πραγματικές σταθερές. Όλοι οι πραγματικοί αριθμοί είναι διπλής ακρίβειας.

#### Δήλωση

*subroutine* DGEMV*(character TRANS, integer M, integer N, double precision ALPHA, double precision A(LDA, N), integer LDA, double precision X(\*), integer INCX, double precision BETA, double precision Y(\*), integer INCY)*

Όλα τα ορίσματα χαρακτηρίζονται ως [IN] εκτός από το Y που χαρακτηρίζεται ως [IN,OUT].

## Παράδειγμα υποπρογράμματος BLAS: DGEMV (2/2)

## Ορίσματα

- TRANS αν είναι ίσο με 'N' ή 'n': *y ← αA · x* + *βy*, αν είναι ίσο με 'T' ή 't': *y ← αA T · x* + *βy*.
	- M πλήθος γραμμών του *A*,
	- N πλήθος στηλών του *A*,
- ALPHA σταθερά *α*,
	- A πίνακας διαστάσεων LDA*×*N.
	- LDA πλήθος γραμμών του *A* κατά τη δήλωσή του. X διάνυσμα *X*,
	- INCX απόσταση διαδοχικών στοιχείων στο διάνυσμα *X* (συνήθως 1 αλλά όχι υποχρεωτικά),
	- BETA σταθερά *β*,
		- Y διάνυσμα *Y*,
	- INCΥ απόσταση διαδοχικών στοιχείων στο διάνυσμα *Y* (συνήθως 1 αλλά όχι υποχρεωτικά).

Χρήση ρουτίνας BLAS σε Fortran 77

Παράδειγμα: DGEMV

```
EXTERNAL DGEMV
     PARAMETER (N=1000)
     DOUBLE PRECISION X(N), Y(N), ALPHA, BETA, A(N,N)
C ....
     CALL DGEMV('N', N, N, ALPHA, A, N, X, 1, BETA, Y, 1)
```
## Χρήση ρουτίνας BLAS σε Fortran 95

### Παράδειγμα: DGEMV

```
INTERFACE
   SUBROUTINE dgemv(trans, m, n, alpha, a, lda, x, incx, &
       beta, y, incy)
     IMPLICIT NONE
     CHARACTER, INTENT (in) :: trans
     INTEGER, INTENT (in) :: m, n, lda, incx, incy
     DOUBLE PRECISION, INTENT (in) :: alpha, beta
     DOUBLE PRECISION, INTENT (in) :: a(lda, n), x(:)
     DOUBLE PRECISION, INTENT (inout) :: y(:)
   END SUBROUTINE dgemv
END INTERFACE
INTEGER, PARAMETER :: N = 1000
DOUBLE PRECISION :: X(N), Y(N), ALPHA, BETA, A(N,N)
....
CALL dgemv('N', N, N, ALPHA, A, N, X, 1, BETA, Y, 1)
```
## Αντιστοίχιση ενσωματωμένων τύπων της Fortran σε τύπους της C99/C++

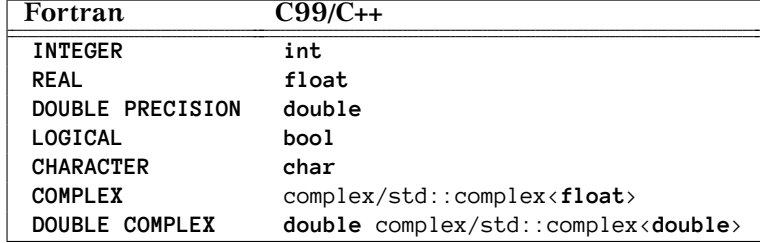

# Χρήση ρουτίνας BLAS σε C

```
Παράδειγμα: DGEMV
void dgemv_(char const * trans, int const * m, int const * n,
            double const * alpha, double const a[], int const * lda,
            double const x[], int const * incx, double const * beta,
            double y[], int const * incy);
#define N 1000
int size = N, incx = 1, incy = 1;
char trans = 'n';
double x[N], y[N], alpha, beta, a[N*N];
// ...
  dgemv_(&trans, &size, &size, &alpha, a, &size,
         x, &incx, &beta, y, &incy);
  • Όλα τα ορίσματα είναι δείκτες.
  • Ο πίνακας είναι μονοδιάστατος και τα στοιχεία αποθηκεύονται κατά
    στήλες.
  • Αλλάζει το όνομα της ρουτίνας: το γράφουμε με πεζά και το
```
<sup>.</sup> . . . . . . . . . . . . . . . . . . . . . . . . . . . . . . . . . . . . . . . συμπληρώνουμε με \_ (για τον gcc).

## Χρήση ρουτίνας BLAS σε C++

```
Παράδειγμα: DGEMV
extern "C"
void dgemv_(char const & trans, int const & m, int const & n,
            double const & alpha, double const a[], int const & lda,
            double const x[], int const & incx, double const & beta,
            double y[], int const & incy);
int const N = 1000, incx = 1, incy = 1;
char const trans = 'n';
std::vector<double> x(N), y(N), a(N*N);
double alpha, beta;
...
dgemv_(trans, N, N, alpha, a.data(), size,
       x.data(), incx, beta, y.data(), incy);
  • Όλα τα απλά ορίσματα είναι αναφορές.
  • Ο πίνακας είναι μονοδιάστατος και τα στοιχεία αποθηκεύονται κατά
   στήλες.
  • Αλλάζει το όνομα της ρουτίνας: το γράφουμε με πεζά και το
```
συμπληρώνουμε με \_ (για τον g++).

. . . . . . . . . . . . . . . . . . . . . . . . . . . . . . . . . . . . . . . .

# Σύνδεση BLAS σε πρόγραμμα

- *•* gfortran arxeio.f -lblas
- *•* gcc arxeio.c -lblas
- *•* g++ arxeio.cpp -lblas

Συμβουλευόμαστε

- *•* το documentation του compiler και της BLAS που χρησιμοποιούμε.
- *•* το διαχειριστή του υπολογιστικού συστήματος.

Linear Algebra PACKage (LAPACK)

Συλλογή υποπρογραμμάτων σε Fortran 77 & 90 που υλοποιούν βασικούς αλγόριθμους γραμμικής άλγεβρας (επίλυση γραμμικών συστημάτων, ιδιοτιμές–ιδιοδιανύσματα πίνακα, κλπ). Βασίζεται στις ρουτίνες της BLAS Level 3.

Ιστοσελίδα http:://www.netlib.org/lapack

# Παράδειγμα υποπρογράμματος LAPACK: DSYEV (1/2)

Για τον υπολογισμό των ιδιοτιμών και ιδιοδιανυσμάτων συμμετρικού πίνακα με πραγματικούς αριθμούς διπλής ακρίβειας, το κατάλληλο υποπρόγραμμα της LAPACK είναι η DSYEV.

#### Δήλωση

*subroutine dsyev(character JOBZ, character UPLO, integer N, double precision A(lda,\*), integer LDA, double precision W(\*), double precision WORK(\*), integer LWORK, integer INFO )*

Τα JOBZ, UPLO, N, LDA, LWORK είναι [IN], τα W, WORK, INFO είναι [OUT] και το A είναι [IN, OUT].

## Παράδειγμα υποπρογράμματος LAPACK: DSYEV (2/2)

#### Ορίσματα της DSYEV

- JOBZ 'N' για ιδιοτιμές, 'V' για ιδιοτιμές και ιδιοδιανύσματα.
- UPLO *'U'/'L' αν στον A είναι αποθηκευμένο το άνω/κάτω τρίγωνο.* 
	- N τάξη πίνακα.
	- A πριν την κλήση: πίνακας με διαστάσεις LDA*×*Ν. Μετά την κλήση: αν JOBZ='V' και INFO=0 τα ιδιοδιανύσματα σε στήλες, κανονικοποιημένα.
- LDA πρώτη διάσταση του *A*.
	- W πραγματικό διάνυσμα με διάσταση Ν. Αν το INFO είναι 0, θα έχει τις ιδιοτιμές σε αύξουσα σειρά.
- WORK κενό πραγματικό διάνυσμα με διάσταση LWORK*≥* 1 για εσωτερική χρήση.
- LWORK η διάσταση του WORK, τουλάχιστον 3*N −* 1. Η βέλτιστη τιμή επιλέγεται με προκαταρτική κλήση της ρουτίνας θέτοντας LWORK=-1. Η βέλτιστη τιμή επιστρέφεται στο WORK(1).
	- INFO Αν είναι 0, η εκτέλεση ήταν σωστή. Αν *<* 0 το όρισμα στη θέση (-INFO) έχει λάθος τιμή. Αν *>* 0 ο αλγόριθμος δεν συγκλίνει.

Χρήση ρουτίνας LAPACK σε Fortran 77

Παράδειγμα: DSYEV

**EXTERNAL** DSYEV **PARAMETER** (N=1000, LWORK=3\*N) **DOUBLE PRECISION** A(N,N), W(N), WORK(LWORK)

.... *C* τιμές στο Α **CALL** DSYEV('N', 'U', N, A, N, W, WORK, LWORK, INFO)

## Χρήση ρουτίνας LAPACK σε Fortran 95

## Παράδειγμα: DSYEV

**INTERFACE SUBROUTINE** dsyev(jobz, uplo, n, a, lda, w, work, lwork, info) **IMPLICIT NONE CHARACTER**, **INTENT** (**in**) :: jobz, uplo **INTEGER**, **INTENT** (**in**) :: n, lda, lwork **INTEGER**, **INTENT** (**out**) :: info **DOUBLE PRECISION**, **INTENT** (**inout**) :: A(lda, n) **DOUBLE PRECISION**, **INTENT** (**out**) :: work(lwork), w(n) **END SUBROUTINE** dsyev **END INTERFACE INTEGER**, **PARAMETER** :: n=1000 **INTEGER** :: lwork **DOUBLE PRECISION** :: a(n,n), w(n), temp(1) **DOUBLE PRECISION**, **ALLOCATABLE** :: work(:) .... *!* τιμές στο Α **CALL** DSYEV('N', 'U', N, A, N, W, temp, -1, INFO)  $1$ work =  $INT(temp(1))$ **ALLOCATE**(work(lwork)) **CALL** DSYEV('N', 'U', N, A, N, W, WORK, LWORK, INFO)

## Χρήση ρουτίνας LAPACK σε C (1/2)

### Παράδειγμα: DSYEV

```
void dsyev_(char const * jobz, char const * uplo, int const * n,
            double a[], int const * lda, double w[], double work[],
            int const * lwork, int * info);
char jobz = 'N', uplo = 'U';
int N, info, lwork = -1;
double temp, *work;
... /* τιμή στο N */
double *a = malloc(N * N * sizeof(double));
double *w = malloc(N * sizeof(double));
... /* τιμές στο a */
dsyev_(&jobz, &uplo, &N, a, &N, w, &temp, &lwork, &info);
lwork = (int) temp;
work = malloc(sizeof(double) * lwork);
dsyev_(&jobz, &uplo, &N, a, &N, w, work, &lwork, &info);
free(work);
... /* χρήση των w, a */
free(w);
free(a);
```
Χρήση ρουτίνας LAPACK σε C (2/2)

### Παρατηρήσεις

- *•* Όλα τα ορίσματα είναι δείκτες.
- *•* Αλλάζει το όνομα της ρουτίνας: το γράφουμε με πεζά και το συμπληρώνουμε με \_ (για τον gcc).
- *•* Ο πίνακας είναι μονοδιάστατος και τα στοιχεία αποθηκεύονται κατά στήλες. Δηλαδή: αν ο *A* έχει διαστάσεις *M × N* δηλώνεται ως μονοδιάστατος με *M × N* στοιχεία. Το στοιχείο στην γραμμή *i* και στήλη *j*, το *Aij*, είναι το a[i + M \* j].

# Χρήση ρουτίνας LAPACK σε C++ (1/2)

#### Παράδειγμα: DSYEV

```
extern "C"
void dsyev_(char const & jobz, char const & uplo,
           int const & n, double a[], int const & lda,
            double w[], double work[], int const & lwork,
            int & info);
int N, lwork=-1, info;
... // τιμή στο N
std::vector<double> a(N*N), w(N);
.. // τιμή στο a
double temp;
dsyev_('N', 'U', N, a.data(), N, w.data(), &temp, lwork, info);
lwork = static_cast<int>(temp);
std::vector<double> work(lwork);
dsyev_('N', 'U', N, a.data(), N, w.data(), work.data(), lwork,
       info);
```
Χρήση ρουτίνας LAPACK σε C++ (2/2)

### Παρατηρήσεις

- *•* Όλα τα απλά ορίσματα είναι αναφορές.
- *•* Αλλάζει το όνομα της ρουτίνας: το γράφουμε με πεζά και το συμπληρώνουμε με \_ (για τον g++).
- *•* Αλλάζει η δήλωση της ρουτίνας: τη συμπληρώνουμε με το extern "C".
- *•* Ο πίνακας είναι μονοδιάστατος και τα στοιχεία αποθηκεύονται κατά στήλες. Δηλαδή: αν ο *A* έχει διαστάσεις *M × N* δηλώνεται ως μονοδιάστατος με *M × N* στοιχεία. Το στοιχείο στην γραμμή *i* και στήλη *j*, το *Aij*, είναι το a[i + M \* j].

# Σύνδεση LAPACK σε πρόγραμμα

- *•* gfortran arxeio.f -lblas -llapack
- *•* gcc arxeio.c -lblas -llapack
- *•* g++ arxeio.cpp -lblas -llapack

## Συμβουλευόμαστε

- *•* το documentation του compiler και της LAPACK που χρησιμοποιούμε.
- *•* το διαχειριστή του υπολογιστικού συστήματος.